Remove Network Share Windows 7
>>CLICK HERE<<</p>

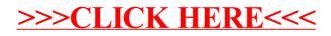